# NEC<br>NÚCLEO DE ESTUDOS DAS CIDADES

### **MÉTODO NEC PARA CÁLCULO DOS CUSTOS** E DA TARIFA DO TRANSPORTE COLETIVO **URBANO POR ÔNIBUS**

ANTONIO CLÓVIS PINTO "COCA" FERRAZ **FERNANDO HIDEKI HIROSUE** MAGALY NATALIA PAZZIAN VASCONCELLOS ROMÃO **CLAUDIO ZANELLA HELDER VASCONCELOS ALVES** 

## **MÉTODO NEC PARA CÁLCULO DOS CUSTOS E DA TARIFA DO TRANSPORTE COLETIVO URBANO POR ÔNIBUS**

Método desenvolvido no Núcleo de Estudos das Cidades (NEC), grupo constituído de professores da Escola de Engenharia de São Carlos da Universidade de São Paulo – EESC-USP, da Universidade Federal de São Carlos – UFSCar, da Faculdade de Tecnologia de Jaú – FATEC/Jaú e de outros profissionais.

### **Antonio Clóvis Pinto "Coca" Ferraz**

EESC-USP (Coordenador do estudo)

### **Fernando Hideki Hirosue** UFSCar

**Magaly Natalia Pazzian Vasconcellos Romão** FATEC/Jaú

> **Claudio Zanella**  Administrador de empresas

### **Helder Vasconcelos Alves**

Engenheiro civil

 $\supset$ RiMa 2024

Copyright © 2024 dos autores

Direitos reservados desta edição: RiMa Editorial

Capa: Francisco José "Chico" Santoro

Dados Internacionais de Catalogação na Publicação (CIP)

 Método NEC para cálculo dos custos e da tarifa do transporte coletivo urbano por ônibus / Antonio Clóvis Pinto Ferraz... [et al.] – São Carlos, SP : RiMa Editorial, 2024. 62 p. ; il. Formato: e-Book

ISBN: 978-65-84811-52-2

 1. Mobilidade urbana. 2.Transporte público urbano. 3. Método NEC. 4. Tarifas e custos. I. Ferraz, Antonio Clóvis Pinto. II. Hirosue, Fernando Hideki. III. Romão, Magaly Natalia Pazzian Vasconcellos. IV. Zanella, Claudio. V. Alves, Helder Vasconcelos.

CDD 388.4

Elaborado por Natalia Gallo Cerrao – CRB 8/10169

 **Índice para catálogo sistemático:** 1. Mobilidade urbana 388.4

COMISSÃO EDITORIAL Dirlene Ribeiro Martins Paulo de Tarso Martins Carlos Eduardo M. Bicudo (Instituto de Botânica - SP) Evaldo L. G. Espíndola (USP - SP) João Batista Martins (UEL - PR) Norma Valencio (UFSCar - SP) Pedro Roberto Jacobi (USP - SP)

RiMa

Rua Virgílio Pozzi, 81 – Jardim Santa Paula CEP 13564-040 – São Carlos-SP Fone: (16) 988064652

## **APRESENTAÇÃO**

# A

O objetivo desta publicação é disponibilizar em meio impresso uma nova opção para cálculo dos custos e da tarifa do transporte público coletivo por ônibus – o método NEC. O texto também está disponível em meio digital nos sites da EESC-USP e da RiMa Editora.

O método NEC, desenvolvido no NEC (Núcleo de Estudos das Cidades), constituído por professores da EESC-USP, UFSCar, FATEC- -Jaú e outros profissionais, vem se somar aos métodos tradicionais GEIPOT e ANTP para cálculo dos custos e da tarifa do transporte público coletivo urbano por ônibus, bem como a outros métodos específicos desenvolvidos em algumas cidades maiores.

No texto é apresentada a metodologia do método NEC, discutidas as principais diferenças entre os três métodos (NEC, GEIPOT e ANTP) e destacados os pontos positivos do método NEC.

Também são mostradas as planilhas eletrônicas desenvolvidas para a aplicação do método NEC, e que se encontram disponibilizadas nos sites da EESC-USP e da RiMa Editora.

# **SUMÁRIO**

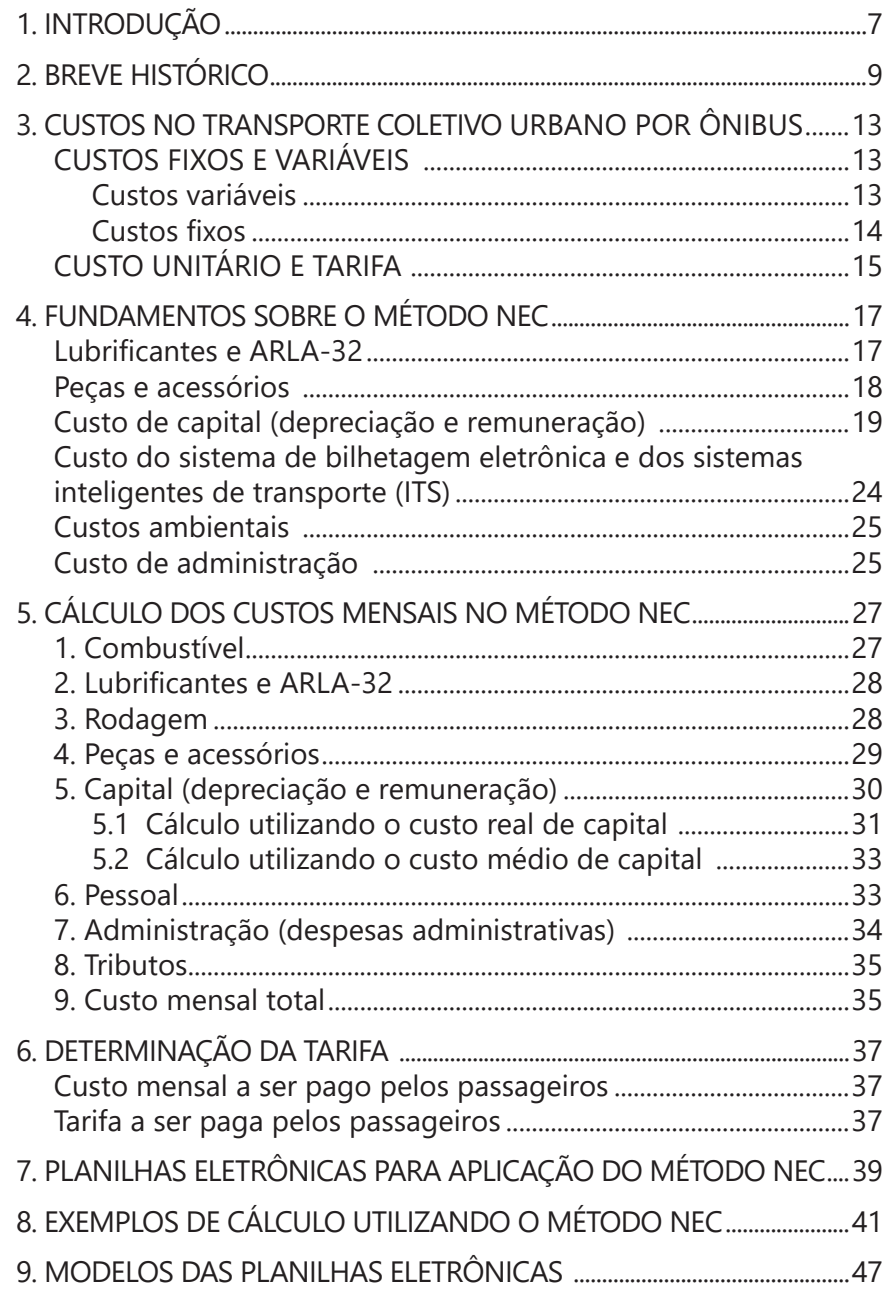

## <span id="page-7-0"></span>**INTRODUÇÃO**

Os métodos de cálculo dos custos e da tarifa do transporte coletivo urbano por ônibus têm por objetivo fornecer, com adequada precisão, os valores dos custos desagregados e total do serviço, que são essenciais para o controle econômico-financeiro do negócio.

Constituem valiosa ferramenta para as prefeituras municipais e as empresas operadoras, pois permitem fazer o monitoramento dos custos e das receitas e realizar simulações sobre o impacto de mudanças nos parâmetros que afetam os mesmos, como alterações no preço dos insumos, mudanças no sistema de operação (número de passageiros, quilometragem, frota, etc.) e modificações no gerenciamento do sistema, tais como inclusão ou exclusão da responsabilidade das empresas pela manutenção e/ou operação de terminais, manutenção de abrigos e bancos em pontos de parada, etc.

Em especial, são de grande valia para o poder público municipal definir o valor da tarifa e do subsídio (se for o caso), de forma a garantir o equilíbrio econômico-financeiro do sistema, mantendo a rentabilidade econômica das empresas operadoras em patamar apropriado, bem como para as empresas determinarem o valor do parâmetro (custo por quilômetro, tarifa, etc.) utilizado no processo seletivo das licitações públicas.

Na definição do valor da tarifa e do subsídio no transporte coletivo urbano por parte do poder público, vale colocar que se a rentabilidade do serviço fica acima do normal para o setor, os usuários (através da tarifa) e/ou o poder público (através do subsídio) pagam mais que o justo, prejudicando, assim, toda a população. Também perde a sociedade se a rentabilidade fica abaixo do normal, pois no curto prazo, para se proteger, as empresas muitas vezes retiram ônibus de circulação e adotam outras ações visando reduzir os gastos, com consequente queda da qualidade do serviço. Se a rentabilidade permanece abaixo do justo por muito tempo, há interrupção dos investimentos na renovação e manutenção da frota, treinamento de pessoal, etc. – sendo comum, nesse caso, as empresas acionarem a Justiça solicitando reequilíbrio econômico-financeiro e, dessa forma, obrigando o poder público a pagar com juros e correção monetária o déficit contabilizado.

# <span id="page-9-0"></span>2 **BREVE HISTÓRICO**

Diversos métodos de cálculo dos custos e da tarifa do transporte coletivo urbano por ônibus foram desenvolvidos no país.

Até 1982, o método oficial de cálculo da tarifa no Brasil era o estabelecido pelo Conselho Interministerial de Preços do Governo Federal (método do CIP), que era o órgão responsável pela aprovação das solicitações de majoração de tarifas em todas as cidades do país.

Em 1982, a responsabilidade pela aprovação dos aumentos das tarifas passou a ser dos governos municipais. Para auxiliar os municípios no cálculo da tarifa dos sistemas de ônibus urbanos, o Ministério dos Transportes, por intermédio da Empresa Brasileira dos Transportes Urbanos (EBTU) e da Empresa Brasileira de Planejamento dos Transportes (GEIPOT), editou um documento denominado de "Instruções Práticas para Cálculo de Tarifas de Ônibus Urbanos". Esse método passou a ser utilizado por praticamente todas as cidades do país, com exceção de algumas cidades maiores que desenvolveram métodos próprios, como, por exemplo, São Paulo e Curitiba.

Em 1990, a Associação Nacional de Transportes Públicos (ANTP) publicou uma versão ligeiramente modificada do método GEIPOT, com adaptações visando atualizá-lo diante das alterações introduzidas nas legislações trabalhista e tributária.

Em 1991, o Departamento de Transportes da Escola de Engenharia de São Carlos da USP publicou o método DETESC para cálculo e gerenciamento da tarifa dos ônibus nas cidades médias e pequenas. O objetivo principal desse método era apresentar uma sistemática de gerenciamento dos valores da tarifa com o intuito de controlar a rentabilidade das empresas operadoras, considerando a ocorrência de altas taxas de inflação à época. Uma segunda versão desse método foi lançada em 1992, visando corrigir alguns problemas verificados na primeira edição.

Em 1993, a ANTP editou publicação com o título: "Coeficientes de Consumo de Ônibus Urbanos para Cálculo Tarifário". O objetivo era fornecer valores atualizados do consumo de vários dos insumos, tendo em vista o desenvolvimento tecnológico e as alterações introduzidas nas legislações trabalhista e tributária.

Em 1994, o Ministério dos Transportes, por intermédio do GEI-POT, publicou uma versão atualizada do manual de 1982, intitulado "Cálculo de Tarifas de Ônibus Urbanos – Instruções Práticas Atualizadas". Uma segunda edição dessa publicação foi feita em 1996. Esse método, com algumas adaptações, é até hoje bastante utilizado no país.

Em 2001, no livro *Transporte Público Urbano*, foi colocado o método denominado "Leonês" – uma adaptação com fins acadêmicos do método GEIPOT mediante a introdução de algumas pequenas mudanças.

Em 2017, a Associação Nacional de Transporte Público (ANTP) publicou um método atualizado e detalhado para o cálculo dos custos e da tarifa do transporte público urbano, elaborado por equipe técnica especializada. O desenvolvimento desse método contou com o apoio da Associação Nacional das Empresas de Transportes Urbanos (NTU).

Em 2022, o Núcleo de Estudos das Cidades (NEC), que reúne professores da USP (Campus de São Carlos), da UFSCar e da FATEC (Unidade de Jaú), publicou o método denominado NEC, com algumas modificações em relação ao método GEIPOT e considerando no cálculo o custo anual médio de capital (depreciação e remuneração) durante o período de vida útil dos ônibus no sistema.

Em 2024, o Núcleo de Estudos das Cidades (NEC) republicou o método NEC (versão aqui descrita), diminuindo o valor máximo do intervalo de variação da taxa de remuneração (rentabilidade) do capital, incorporando a possiblidade de o custo de capital (depreciação e remuneração) ser determinado empregando-se a sistemática tradicional utilizada nos métodos GEIPOT e ANTP, na qual a remuneração do capital é definida anualmente com base no valor do ônibus no início do ano e a depreciação seguindo o método de Cole (soma dos dígitos), e introduzindo outros aperfeiçoamentos.

# <span id="page-13-0"></span>**CUSTOS NO TRANSPORTE COLETIVO URBANO POR ÔNIBUS**

### **CUSTOS FIXOS E VARIÁVEIS**

Os custos no transporte coletivo por ônibus são usualmente divididos em fixos e variáveis.

### **Custos variáveis**

Custos variáveis são aqueles que variam com a quantidade de transporte realizada (quilometragem percorrida). Os principais custos variáveis são: combustível, lubrificantes, rodagem e peças e acessórios.

Em geral, os combustíveis utilizados nos ônibus urbanos são: óleo diesel, gás natural veicular (GNV), energia elétrica coletada em cabos energizados (ônibus elétrico/trólebus), energia elétrica fornecida por baterias, etc. No Brasil, a maioria dos ônibus utiliza óleo diesel especial para reduzir a emissão de contaminantes, em geral o diesel tipo S10 (assim denominado por conter 10 partes por milhão de enxofre).

Lubrificantes incluem óleos (do motor, do câmbio e do diferencial), fluido do freio, etc. No método NEC também está incluído, neste item, o ARLA-32 (sigla utilizada para designar o produto denominado de Agente Redutor Líquido Automotivo, solução aquosa com 32,5% de ureia que é adicionada aos gases de escape para reduzir a emissão de contaminantes).

A rodagem envolve o desgaste dos pneus novos e dos pneus reformados (pneus gastos aos quais são adicionados, de forma apropriada, novos elementos de borracha na carcaça para permitir sua reutilização).

<span id="page-14-0"></span>O item peças e acessórios engloba todos os componentes mecânicos, elétricos e eletrônicos substituídos nas manutenções preventivas e trocados por apresentar defeito nas manutenções corretivas.

### **Custos fixos**

Custos fixos são aqueles que praticamente independem da quilometragem percorrida, estando mais associados ao tempo.

Os principais custos fixos são: depreciação, remuneração, pessoal (salários e encargos), administração e tributos.

A depreciação corresponde à perda de valor dos veículos, instalações, máquinas e equipamentos devido ao desgaste natural com o uso e a ação da natureza, bem como à obsolescência tecnológica.

A remuneração corresponde ao valor da rentabilidade do capital investido em veículos, instalações, máquinas e equipamentos, uma vez que o dinheiro poderia ter sido aplicado em outro negócio rentável – na possibilidade mais simples, no mercado financeiro.

O item pessoal envolve o gasto mensal com a folha de pagamentos e o recolhimento dos tributos incidentes sobre os salários de responsabilidade da empresa. Envolve o gasto com pessoal de operação, manutenção e administração. No item pessoal de administração está incluída a remuneração da diretoria da empresa. Também devem ser incluídos, no gasto com pessoal, os benefícios adicionais concedidos aos funcionários, como: vale-refeição, cesta básica, assistência médica, uniforme, etc.

O custo denominado administração engloba todas as despesas administrativas necessárias ao funcionamento das empresas/sistema de transporte coletivo: manutenção das instalações, aluguéis, material de escritório, licenciamento e seguro dos ônibus e dos veículos de apoio, gastos com os veículos de apoio, impostos e taxas, telefone, internet, energia elétrica, água e esgoto, correio, despesas médicas na admissão, demissão e exames periódicos dos funcionários, contabilidade, veiculação de informações ao público, propa<span id="page-15-0"></span>ganda, viagens, cursos, assinatura de periódicos, assessoria especializada, equipamentos de segurança, serviços terceirizados, administração e manutenção de terminais e pontos de parada (se for o caso), etc. No método NEC também estão incluídas, neste item, as despesas administrativas associadas ao sistema de bilhetagem eletrônica, ao sistema inteligente de transporte – ITS (GPS, internet nos ônibus, aplicativos via celular, câmeras de monitoramento, etc.), e da preservação do meio ambiente: manejo e destinação de resíduos (óleos, pneus, baterias, peças, etc.) e outros gastos relacionados.

O item tributos diz respeito aos impostos e taxas que incidem diretamente sobre a receita operacional bruta da empresa e que atualmente são os seguintes: Contribuição Previdenciária sobre a Receita Bruta (contribuição ao Instituto Nacional de Seguro Social – INSS) = 2% – imposto de âmbito federal; ISS (Imposto Sobre Serviços): valor variável definido pelo município – imposto de âmbito municipal; e TGE (Taxa de Gerenciamento do Sistema de Transporte Coletivo): valor variável definido pelo município – taxa de âmbito municipal. O ISS comumente varia de 0% (muitos municípios dão isenção para o transporte coletivo urbano) a 3%. Alguns poucos municípios cobram TGE, com o valor variando, em geral, entre 1% e 3%.

No cálculo dos custos, em alguns casos é necessário considerar a frota total de ônibus; em outros, a frota em operação no pico. A frota total é igual à frota operante no pico mais a frota reserva, que fica à disposição da operação para substituir os veículos avariados ou muito atrasados, e mais a frota em manutenção. Em geral, a frota total é 10% a 15% superior à frota em operação no pico; para frotas muito pequenas, esses percentuais são necessariamente maiores.

### **CUSTO UNITÁRIO E TARIFA**

O custo unitário do serviço de transporte coletivo é obtido rateando o custo total entre os passageiros que utilizam o sistema. Como muitos usuários têm benefícios (descontos na passagem ou mesmo gratuidade), é comum se referir ao custo unitário por passageiro equivalente: custo total dividido pelo número fictício de passageiros que, pagando o valor integral da tarifa, geraria receita igual à receita real do sistema.

A tarifa é o preço cobrado dos usuários pelo transporte. Nos sistemas de transporte coletivo urbano, a tarifa nem sempre reflete o custo real do serviço, pois é comum, para beneficiar as camadas de menor renda e incentivar a utilização do transporte coletivo, a fixação de um valor para a tarifa abaixo do custo unitário, sendo parte do custo real subsidiado pelo poder público. O subsídio também é justificado como forma de cobrir os benefícios (gratuidade ou descontos) concedidos a determinados segmentos de usuários (idosos, estudantes, etc.). Nos casos comuns, esse subsídio é concretizado pela transferência direta de dinheiro para as empresas operadoras ou indiretamente mediante a compra de passagens para alguns segmentos de usuários. A tarifa que corresponde ao custo unitário real é denominada de tarifa técnica; a tarifa legal praticada é denominada de tarifa pública. A diferença entre as duas tarifas é igual ao valor unitário do subsídio por passageiro equivalente para manter o equilíbrio econômico-financeiro do sistema.

# <span id="page-17-0"></span>**FUNDAMENTOS SOBRE**  FUNDAMENTOS SOBRE<br>O MÉTODO NEC

O método NEC segue, em linhas gerais, os métodos GEIPOT e ANTP, com a introdução de mudanças no processo de cálculo de alguns custos e adequações de alguns intervalos de variação de taxas, índices e coeficientes. Essas alterações têm por base os resultados de análises econômico-financeiras realizadas e de consultas a algumas empresas operadoras sobre os valores atuais de coeficientes, índices e taxas.

O método NEC é semelhante ao método GEIPOT, uma vez que considera praticamente as mesmas fontes gerais de custo e calcula de forma agregada os itens de menor valor utilizando coeficientes ou índices; diferentemente do método ANTP, que determina em separado os itens de menor valor.

A determinação dos valores dos coeficientes, índices e taxas deve ser feita, para maior precisão, com base em levantamento dos custos reais associados a cada item da empresa ou cidade. O emprego de valores obtidos em outras empresas ou cidades, ou de valores médios dos intervalos usuais de variação mencionados no método, constitui aproximações que podem ser utilizadas, com a devida cautela, na ausência de informações específicas.

A seguir são discutidas as principais mudanças introduzidas pelo método NEC.

### **Lubrificantes e ARLA-32**

O custo do agente ARLA-32 não aparece no método GEIPOT, pois o produto não era utilizado mesmo quando foi editada a última versão do modelo. No método ANTP, o ARLA-32 é calculado sepa<span id="page-18-0"></span>radamente do custo de lubrificantes. No método NEC, os dois itens têm seus custos determinados em conjunto.

O custo por quilômetro relativo a lubrificantes nos métodos GEIPOT e ANTP é determinado com base no valor do litro de óleo diesel. No método NEC, o custo por quilômetro de lubrificantes mais o ARLA-32 é determinado com base no custo por quilômetro referente ao consumo de óleo diesel – procedimento adotado considerando-se que os ônibus maiores consomem mais óleo diesel e gastam mais com lubrificantes e ARLA-32 que os menores.

### **Peças e acessórios**

O custo mensal de peças e acessórios nos métodos GEIPOT e ANTP é computado como um custo fixo, função da quantidade de ônibus na frota (a frota operante no modelo GEIPOT e a frota total no modelo ANTP), pois é admitido um valor predeterminado para a quilometragem mensal por veículo (7.500 km/mês em relação à frota operante no método GEIPOT; 6.500 km/mês em relação à frota total no método ANTP).

No método NEC, o item peças e acessórios é calculado como um custo variável, função da quilometragem real percorrida, procedimento adotado considerando-se que a troca programada ou por desgaste desses componentes depende da quilometragem efetivamente rodada.

No método ANTP, o cálculo do custo de peças e acessórios é realizado tomando por referência o preço do ônibus novo do tipo básico; no método NEC, assim como no método GEIPOT, é realizado com base no preço do ônibus novo do tipo em operação – procedimento adotado considerando-se que, nos veículos maiores e mais caros, o gasto com esses componentes é comumente maior; e nos menores e mais baratos, normalmente menor.

### <span id="page-19-0"></span>**Custo de capital (depreciação e remuneração)**

Nos métodos GEIPOT e ANTP, os custos de depreciação e remuneração dos ônibus são calculados de forma desagregada com a determinação dos valores reais anuais. O cálculo do custo anual de depreciação segue o método de Cole (soma dos dígitos), que conduz a valores maiores nos anos iniciais da vida útil e menores nos anos finais – semelhante ao que ocorre na realidade com os veículos perdendo anualmente maiores valores quando novos e menores quando velhos. Como o custo anual da remuneração do capital é calculado com base no valor dos ônibus no início de cada ano, este custo também resulta maior nos anos iniciais da vida útil e menor nos anos finais, quando os ônibus já perderam parte considerável do seu valor.

No NEC, além da possibilidade de o cálculo ser feito utilizando a sistemática tradicional/convencional empregada nos métodos GEIPOT e ANTP, com a determinação dos valores reais anuais do custo de capital, o método disponibiliza também a possibilidade de os custos de depreciação e remuneração serem calculados de forma unificada, sendo o valor agregado (o custo de capital) mantido constante ao longo da vida útil dos ônibus. Isso não produz nenhuma alteração no resultado econômico-financeiro do negócio (a rentabilidade é a mesma), apenas os valores do custo de capital (depreciação mais remuneração) são menores no início da vida útil e maiores no final em relação aos resultados obtidos na sistemática tradicional/convencional.

O cálculo convencional dos custos de depreciação e remuneração de forma desagregada e variando ao longo da vida útil dos ônibus, em alguma medida, inibe o emprego de veículos mais novos, uma vez que isso leva a um aumento do custo de capital nos anos iniciais e, em consequência, do custo total de transporte e da tarifa e/ou subsídio. O cálculo agregado da depreciação e da remuneração mantendo o valor do custo de capital constante ao longo da vida útil em alguma medida incentiva o emprego de ônibus mais novos (não necessariamente zero quilômetro, pois o procedimento pode ser aplicado para ônibus com qualquer idade), uma vez que é menor o custo de capital nos anos iniciais em relação à sistemática convencional.

O cálculo agregado com os valores do custo de capital iguais ao longo do tempo se assemelha à prática usual em que as dívidas são pagas em prestações fixas (no caso, seria uma dívida da prefeitura municipal/sociedade com as empresas).

A utilização do custo médio de capital tem, no entanto, a desvantagem de "engessar" a composição da frota, uma vez que parte do pressuposto de que o ônibus zero quilômetro ou usado que entrar na frota deve permanecer na mesma até o fim da vida útil. Na maior parte das situações reais, contudo, por diferentes motivos, ocorrem alterações na composição da frota (entram e saem ônibus de diferentes idades).

O método do custo médio de capital pode ser interessante, no entanto, quando se faz uma licitação em que todos os ônibus devem ser zero quilômetro e a frota necessariamente tem de ser renovada ao final da vida útil dos mesmos.

No método GEIPOT, o cálculo dos custos de depreciação e de remuneração é feito subtraindo do valor do ônibus novo o valor dos pneus (também câmaras e protetores, se for o caso). No método ANTP, apenas no cálculo da depreciação é considerado o valor do ônibus sem os pneus; no cálculo da remuneração é considerado o valor integral.

No método NEC, o custo de capital (depreciação e remuneração) é determinado considerando o valor integral dos ônibus sem subtrair o valor dos pneus. Três são as razões para isso. Primeiro, no caso do custo de remuneração, não é correto descontar o valor dos pneus, uma vez que o investimento na aquisição engloba esse valor. Segundo, a diferença nos resultados é pequena, uma vez que a subtração do valor dos pneus reduz, no extremo, algo como 3% do

valor integral do ônibus e, em consequência, do custo de depreciação – o que representa valor pouco significativo diante dos expressivos descontos que as grandes empresas conseguem na aquisição dos ônibus (são comuns descontos de até 15% em relação ao valor pago pelas empresas pequenas). O problema maior, portanto, está na decisão de considerar o valor dos ônibus novos sem desconto, beneficiando as grandes empresas, ou com desconto, prejudicando as empresas menores – vale colocar que os preços dos ônibus influem não apenas no custo de depreciação, mas também em outros custos. Terceiro, a subtração do valor dos pneus constitui um refinamento teórico que não se reflete na realidade, uma vez que a perda de valores dos ônibus sem os pneus, na prática, não segue exatamente o previsto na curva de depreciação utilizando o método de Cole.

No método GEIPOT, a taxa de remuneração do capital adotada/sugerida é de 12% ao ano, considerada atrativa uma vez que o investimento é considerado livre de risco e a taxa média de juros real de longo prazo no país, historicamente, se situa sensivelmente abaixo desse valor – nos últimos anos variou entre 0% (chegou a ficar negativa no auge da pandemia do Covid-19) e 8% ao ano, o que sugere um valor médio anual próximo de 4%. A utilização da taxa real de juros é justificada considerando-se que o investimento em bens (ônibus, instalações, etc.) não sofre efeito da inflação.

No método ANTP, a taxa de remuneração do capital investido deve ser igual à taxa de juros real – o método propõe, inclusive, a seguinte expressão para a estimativa dessa taxa: taxa de juros real = taxa Selic – (IPCA/2), devendo ser utilizados os valores médios da taxa Selic e do IPCA (que mede a inflação oficial no país) pelo menos nos 24 meses anteriores. No entanto, o método inclui o item denominado de "remuneração da prestação dos serviços" (que corresponde ao lucro) e que é determinado pela aplicação de uma taxa sobre a soma de todos os outros custos, sendo o valor da mesma função do grau de risco envolvido (5,02% para risco baixo, 7,31% para risco médio e 12,00% para risco alto); no método é apresentada uma metodologia para a definição do grau de risco.

A seguir estão indicados, para os três exemplos apresentados na publicação original do método ANTP, o valor calculado da taxa real global de remuneração do capital considerando-se a soma do valor do custo de remuneração (obtido com a taxa real de juros) e o valor do lucro.

- ◆ Exemplo 1 (frota de 144 ônibus): taxa de juros real = 8,75% ao ano, remuneração do capital = R\$ 96.678,08, taxa de lucro = 5,02% (risco baixo) e lucro = R\$ 241.461,58. *Valores calculados: taxa global de remuneração do capital = 30,60% ao ano para uma taxa de lucro de 5,02% (risco baixo), taxa global de remuneração = 40,57% ao ano para uma taxa de lucro de 7,31% (risco médio) e taxa global de remuneração = 60,99% para uma taxa de lucro de 12,00% (risco alto).*
- ◆ Exemplo 2 (frota de 422 ônibus): taxa de juros real = 8,75% ao ano, remuneração do capital = R\$ 340.059,13, taxa de lucro = 5,02% (risco baixo) e lucro = R\$ 794.375,63. *Valores calculados: taxa global de remuneração do capital = 29,19% ao ano para uma taxa de lucro de 5,02% (risco baixo), taxa global de remuneração = 38,51% ao ano para uma taxa de lucro de 7,31% (risco médio) e taxa global de remuneração = 57,61% para uma taxa de lucro de 12,00% (risco alto).*
- $\triangle$  Exemplo 3 (frota de 1.631 ônibus): taxa de juros real = 8,75% ao ano, remuneração do capital = R\$ 1.778.527,57, taxa de lucro = 5,02% (risco baixo) e lucro = R\$ 3.382.725,55. *Valores calculados: taxa global de remuneração do capital = 25,39% ao ano para uma taxa de lucro de 5,02% (risco baixo), taxa global de remuneração = 32,98% ao ano para uma taxa de lucro de 7,31% (risco médio) e taxa global de remuneração = 48,53% para uma taxa de lucro de 12,00% (risco alto).*

Os valores da taxa global de remuneração do capital, nos três exemplos apresentados no método ANTP, são muito maiores que a taxa de 12% ao ano adotada/sugerida no método GEIPOT. A utilização do item "remuneração da prestação dos serviços" no método ANTP conduz a taxas reais de remuneração do capital excessivas, não condizentes com a realidade econômica.

Por outro lado, o valor da taxa de remuneração (rentabilidade) de 12% ao ano sugerido/adotado no método GEIPOT tem, algumas vezes, se mostrado aquém do necessário para atrair investimentos privados para o setor de transporte coletivo urbano por ônibus, uma vez que outros negócios de baixo risco podem proporcionar rentabilidade maior.

À luz do exposto, o método NEC não utiliza a "remuneração dos serviços prestados" como no método ANTP, mas flexibiliza o valor da taxa de remuneração do capital, admitindo variação no intervalo de 8% a 16% ao ano. Esse procedimento permite, se pertinente, a utilização de taxas de rentabilidade mais atrativas para o setor, mas evita valores excessivos não condizentes com a realidade econômica. No método NEC, o ganho (lucro) real do negócio é igual à diferença entre o custo de remuneração considerando a taxa de rentabilidade adotada e o custo de remuneração considerando a taxa média de juros real de longo prazo (como referido, próxima de 4% nos últimos anos no país).

Outra questão afeta ao custo de capital é a determinação dos custos de depreciação e remuneração dos bens adicionais necessários à operação do sistema (instalações, máquinas, equipamentos, veículos de apoio, peças e acessórios em estoque, etc.). No método ANTP, esses valores são calculados de forma desagregada, com a análise individualizada dos vários itens em cada caso. No método GEIPOT, como esses custos representam parcela muito menor em relação aos custos associados à frota, a opção foi proceder ao cálculo de forma compacta utilizando coeficientes baseados em levantamentos realizados em diversas cidades. No método NEC é adota<span id="page-24-0"></span>da praticamente a mesma sistemática e os mesmos coeficientes do método GEIPOT.

Assim, no método NEC, o custo de depreciação anual dos bens adicionais é determinado pela expressão:

### *Depreciação anual = 0,0012* x *preço do ônibus tipo básico* x *número total de ônibus na frota*

Considerando-se o valor dos bens adicionais igual a 7% do valor da frota constituída de ônibus novos do tipo básico (similar ao considerado no método GEIPOT), chega-se à seguinte expressão para a determinação do custo de remuneração anual dos bens adicionais:

*Remuneração anual = 0,07* x *preço do ônibus tipo básico* x *número total de ônibus na frota* x *taxa de remuneração do capital*

Para obter os valores mensais basta dividir os valores anuais por 12.

### **Custo do sistema de bilhetagem eletrônica e dos sistemas inteligentes de transporte (ITS)**

Os custos do sistema de bilhetagem eletrônica e dos sistemas inteligentes de transporte (ITS) são calculados em separado no método ANTP.

No método NEC, esses custos são incluídos no custo de administração (despesas com a gestão do sistema, aquisição e manutenção de equipamentos e cartões, etc.).

No método GEIPOT, esse item não aparece, pois esses sistemas não eram utilizados mesmo quando foi editada a última versão do modelo; nesse caso, o custo da bilhetagem eletrônica mais ITS pode ser incluído no custo de administração.

### <span id="page-25-0"></span>**Custos ambientais**

No método ANTP, os custos ambientais são calculados em separado. No método NEC, esses custos são incluídos no custo administrativo – o que também pode ser adotado no método GEIPOT.

### **Custo de administração**

No método ANTP, os itens que compõem as "despesas administrativas" são calculados de forma desagregada, com a análise individualizada dos vários itens em cada caso. No método GEIPOT é utilizado um coeficiente aplicado sobre o preço do ônibus novo mais representativo da frota para a estimativa das despesas gerais, que são acrescidas dos custos com seguro e com licenciamento dos veículos. No método NEC, o custo administrativo (englobando todas as despesas comuns, mais os custos ambientais e mais os custos do sistema de bilhetagem e ITS) é estimado mediante a aplicação de um coeficiente sobre o preço do ônibus novo do tipo básico.

# <span id="page-27-0"></span>5 **CÁLCULO DOS CUSTOS MENSAIS NO MÉTODO NEC**

A seguir são colocadas a metodologia e as expressões que fornecem os custos mensais de cada um dos itens de custo considerados no método NEC, bem como os intervalos usuais de variação dos coeficientes, taxas e índices. Cumpre colocar que os valores dos intervalos de variação são apenas referências; o indicado é que os valores "reais" desses parâmetros sejam determinados mediante levantamento em cada caso.

### **1. Combustível**

O gasto mensal com combustível é determinado pela expressão:

### $COM = CON \times PCO \times QME$

onde, COM: custo mensal com combustível (R\$/mês), CON: consumo unitário de combustível (l/km), PCO: preço do litro de combustível (R\$/l) e QME: quilometragem mensal percorrida pela frota (km/ mês).

O preço do litro de combustível deve ser aquele realmente pago pela empresa operadora, uma vez que é concedido desconto para a aquisição do produto em grande escala.

O valor médio do consumo unitário de combustível depende de diversos fatores: tipo de ônibus, características topográficas da cidade, porcentagem do percurso realizado em vias não-revestidas, condições do trânsito, distância média entre paradas, quantidade de semáforos e vias preferenciais cruzadas pelos ônibus, idade da frota, estado de manutenção dos ônibus, qualidade dos motoristas, etc.

<span id="page-28-0"></span>Em geral, os seguintes intervalos de variação do consumo de combustível de ônibus diesel, em l/km, são verificados na prática: micro-ônibus (comprimento de até 7,4 m) = 0,22-0,29, miniônibus (comprimento de até 9,6 m) = 0,25-0,34, midiônibus (comprimento de até 11,5 m) = 0,32-0,38, ônibus básico (comprimento de até 14,0 m) =  $0.35$ -0.45, ônibus tipo padron (comprimento de até 15,0 m) = 0,42-0,65, ônibus articulado (comprimento de até 18,6 m) = 0,62- 0,85 e ônibus biarticulado (comprimento de até 30,0 m) = 0,83-0,95.

O indicado é que os valores do consumo unitário sejam determinados em cada caso.

### **2. Lubrificantes e ARLA-32**

O gasto mensal com lubrificantes (óleos, fluidos, etc.) mais o ARLA-32 é calculado pela expressão:

### $LUB = FLU \times COM$

onde, LUB: custo mensal com lubrificantes e ARLA-32 (R\$/mês), FLU: fator lubrificante (fração do gasto mensal com lubrificantes e ARLA-32 em relação ao gasto mensal com combustível) e COM: custo mensal com combustível (R\$/mês).

O fator lubrificante e ARLA-32 varia conforme o tipo e a idade dos ônibus, as condições de operação, a qualidade da manutenção, a diferença entre os preços do litro de óleo diesel e do litro de lubrificantes e de ARLA-32, etc. Normalmente, FLU situa-se entre 0,04 e 0,10.

O indicado é que esse fator seja determinado em cada caso.

### **3. Rodagem**

O gasto mensal com rodagem é dado pela expressão:

$$
ROD = \left[\frac{(PPN + PRE \times NRE) \times NPN}{DPN}\right] \times QME
$$

onde, ROD: custo mensal com rodagem (R\$/mês), PPN: preço do pneu novo (R\$/pneu), PRE: preço da reforma do pneu (R\$/reforma),

<span id="page-29-0"></span>NRE: número de reformas por pneu, NPN: número de pneus por ônibus, DPN: duração total dos pneus (km/pneu) e QME: quilometragem mensal percorrida pela frota (km/mês).

Os índices de consumo relativos à rodagem dependem de diversos fatores: tipo de ônibus, tipo de pneu utilizado, características topográficas da cidade, porcentagem do percurso dos ônibus realizada em vias de terra, tipo de manutenção dos ônibus, qualidade dos motoristas, etc.

Os seguintes intervalos são usualmente observados na prática: DPN = 85.000-125.000 km/pneu e NRE = 2,0-3,0 reformas por pneu.

O indicado é que esses índices sejam determinados em cada caso.

A quantidade e os tipos de pneus comumente utilizados nos ônibus são os seguintes: micro-ônibus e miniônibus (6 pneus): 215/75 R17,5, midiônibus e ônibus básico (6 pneus): 275/80 R22,5, ônibus padron (6 pneus): 295/80 R22,5, articulado (10 pneus): 295/80 R22,5 e biarticulado (14 pneus): 295/80 R22,5.

### **4. Peças e acessórios**

O gasto mensal com peças e acessórios é calculado pela expressão:

# $PEA = \frac{FPA}{100.000} \times VON \times QME$

onde, PEA: custo mensal com peças e acessórios (R\$/mês), FPA: fator peças e acessórios (fração do valor do ônibus novo gasta com peças e acessórios a cada 100.000 quilômetros percorridos), VON: valor do ônibus novo (R\$/ônibus) e QME: quilometragem mensal percorrida pela frota (km/mês).

O fator peças e acessórios varia com a idade do ônibus (gasto menor com veículo "novo" e maior com veículo "velho"), o valor do veículo novo (gasto menor com veículo de preço menor e maior com veículo de preço maior), as condições de operação (sobretudo <span id="page-30-0"></span>a porcentagem do percurso em terra), a qualidade dos motoristas, a qualidade da manutenção, etc.

Em geral, FPA varia entre 0,05 e 0,13, com os seguintes intervalos usuais de variação em função da idade dos ônibus: de 0 a 2 anos: 0,05- 0,08, de 2 a 4 anos: 0,06-0,09, de 4 a 6 anos: 0,07-0,10, de 6 a 8 anos: 0,08-0,11, de 8 a 10 anos: 0,09-0,12, e acima de 10 anos: 0,10-0,13.

O indicado é que esse fator seja determinado em cada caso.

### **5. Capital (depreciação e remuneração)**

Seguem conceitos e fundamentos necessários para o cálculo do custo de capital:

- t Vida útil do ônibus (VUT): tempo que o veículo novo pode operar em condições adequadas.
- t Valor residual do ônibus (VRE): valor do veículo no final da vida útil considerando-se a depreciação (perda de valor) ao longo do tempo. O valor residual é comumente expresso como uma porcentagem do valor do ônibus novo (VON), assim: VRE  $(R$) = VON (R$) x VRE (%)/100.$
- t Valor do ônibus usado quando colocado em serviço (VOU) expresso como uma porcentagem do valor do ônibus novo (VON) em função da idade do ônibus usado (IOU), assim: VOU (R\$) = VON (R\$) x VOU (%)/100, sendo VOU (%) função de IOU. O valor de VOU (%) é calculado admitindo-se depreciação de acordo com o método de Cole (soma dos dígitos).
- ◆ Vida restante do ônibus usado (VRU): tempo de uso do ônibus usado até atingir a vida útil, ou seja: VRU (anos) = VUT (anos) – IOU (anos).

Os valores usuais desses parâmetros para os diversos tipos de ônibus nacionais são os seguintes:

 $\blacklozenge$  Micro-ônibus: VUT = 5 anos, VRE = 20%, VOU<sub>0</sub> = 100% para IOU = 0 (ônibus novo), VOU<sub>1</sub> = 73,3% para IOU = 1 ano,  $\text{VOU}_2 = 52,0\%$ ,  $\text{VOU}_3 = 36,0\%$ ,  $\text{VOU}_4 = 25,3\%$  e  $\text{VOU}_5 = 20,0\%$ .

- <span id="page-31-0"></span> $\blacklozenge$  Miniônibus: VUT = 6 anos, VRE = 15%, VOU $_{\text{o}}$  = 100% (ônibus novo), VOU<sub>1</sub> = 75,7%, VOU<sub>2</sub> = 55,5%, VOU<sub>3</sub> = 39,3%, VOU<sub>4</sub> = 27,2%, VOU<sub>5</sub> = 19,1% e VOU<sub>6</sub> = 15,0%.
- $\blacklozenge$  Midiônibus e ônibus básico: VUT = 8 anos, VRE = 15%, VOU<sub>0</sub> = 100% (ônibus novo), VOU<sub>1</sub> = 81,1%, VOU<sub>2</sub> = 64,6%, VOU<sub>3</sub> = 50,4%, VOU<sub>4</sub> = 38,6%, VOU<sub>5</sub> = 29,2%, VOU<sub>6</sub> = 22,1%, VOU<sub>7</sub> = 17,4% e VOU<sub>s</sub> = 15,0%.
- $\triangle$  Padron (ônibus com tecnologia superior): VUT = 10 anos, VRE = 10%, VOU<sub>0</sub> = 100% (ônibus novo), VOU<sub>1</sub> = 83,6%, VOU<sub>2</sub> = 68,9%, VOU<sub>3</sub> = 55,8%, VOU<sub>4</sub> = 44,3%, VOU<sub>5</sub> = 34,5%, VOU<sub>6</sub> = 26,3%, VOU<sub>7</sub> = 19,8%, VOU<sub>8</sub> = 14,9%, VOU<sub>9</sub> = 11,6% e VOU<sub>10</sub>  $= 10,0\%$ .
- $\blacklozenge$  Articulado: VUT = 12 anos, VRE = 5%, VOU<sub>0</sub> = 100% (ônibus novo), VOU<sub>1</sub> = 85,4%, VOU<sub>2</sub> = 72,0%, VOU<sub>3</sub> = 59,8%, VOU<sub>4</sub> = 48,8%, VOU<sub>5</sub> = 39,1%, VOU<sub>6</sub> = 30,6%, VOU<sub>7</sub> = 23,3%, VOU<sub>8</sub> = 17,2%, VOU<sub>9</sub> = 12,3%, VOU<sub>10</sub> = 8,6%, VOU<sub>11</sub> = 6,2% e VOU<sub>12</sub> = 5,0%.
- ♦ Biarticulado: VUT = 15 anos, VRE = 5%, VOU $_{o}$  = 100% (ônibus novo), VOU<sub>1</sub> = 88,1%, VOU<sub>2</sub> = 77,0%, VOU<sub>3</sub> = 66,7%, VOU<sub>4</sub> = 57,2%, VOU<sub>5</sub> = 48,5%, VOU<sub>6</sub> = 40,6%, VOU<sub>7</sub> = 33,5%, VOU<sub>8</sub> = 27,2%, VOU<sub>9</sub> = 21,7%, VOU<sub>10</sub> = 16,9%, VOU<sub>11</sub> = 12,9%, VOU<sub>12</sub>  $= 9,7\%$ , VOU<sub>12</sub> = 7,3%, VOU<sub>14</sub> = 5,7% e VOU<sub>15</sub> = 5,0%.

### **5.1 Cálculo utilizando o custo real de capital**

Seguem-se as expressões para determinação do custo real de capital (depreciação e remuneração) para a frota do tipo de ônibus considerado com idade i:

### **DEP frota =**  $[(VOU_i - VOU_{i+1})/100] \times VON \times (1/12) \times NOF$

### **REM frota = (VOU<sub>i</sub>/100)**  $\times$  **VON**  $\times$  **(TRE/100)**  $\times$  **(1/12)**  $\times$  **NOF**

onde, DEP frota: custo mensal de depreciação da frota (R\$/mês), VOU<sub>i</sub>: valor do ônibus com idade i expresso em porcentagem do valor do ônibus novo (%), VOU $_{4+1}$ : valor do ônibus com idade i+1 expresso em porcentagem do valor do ônibus novo (%), VON: valor do ônibus novo (R\$), NOF: número de ônibus da frota do tipo de ônibus considerado, REM frota: custo real de remuneração da frota (R\$/mês) e TRE: taxa de remuneração (rentabilidade) do capital (% ao ano).

A taxa de remuneração (rentabilidade) do capital (TRE) varia normalmente na faixa de 8% a 16% ao ano (intervalo preconizado no método NEC).

O valor da depreciação mensal dos bens adicionais necessários à operação (instalações físicas, máquinas, equipamentos, veículos de apoio, etc.) é estimado mediante a seguinte expressão:

### DEP bens =  $VONb \times NOF \times 0,0012 \times 1/12$

onde, DEP bens: valor da depreciação mensal dos bens (R\$/mês), VONb: valor do ônibus novo do tipo básico (R\$) e NOF: número de ônibus na frota.

O valor da remuneração mensal dos bens adicionais necessários à operação (instalações físicas, máquinas, equipamentos, veículos de apoio, peças e acessórios em estoque, etc.) é estimado mediante a seguinte expressão:

# REM bens =  $VONb \times NOF \times 0.07 \times \frac{TRE}{100} \times 1/12$

onde, REM bens: valor da remuneração mensal dos bens (R\$/mês), VONb: valor do ônibus novo do tipo básico (R\$), NOF: número de ônibus na frota e TRE: taxa de remuneração do capital (% ao ano).

A expressão compacta para determinação do valor total do custo mensal real de capital para a frota de ônibus do tipo considerado resulta em:

 $CAP = [(VOU_i - VOU_{i+1})/100 + (VOU_i/100) \times (TRE/100)] \times VON \times (1/12) \times NOF$ 

**+ VONb** × **NOF** × **(1/12)** × **[0,0012 + 0,07** × **(TRE/100)]**

### <span id="page-33-0"></span>**5.2 Cálculo utilizando o custo médio de capital**

Segue a expressão compacta para a determinação do custo mensal médio de capital para a frota de ônibus do tipo especificado com a idade considerada:

$$
CAP = [VOU \times (1 + TRE/100)^{VRU} - VRE] \times \left[ \frac{TRE/100}{(1 + TRE/100)^{VRU} - 1} \right] \times NOF \times \frac{1}{12}
$$
  
+ VONb x NOF x  $\frac{1}{12}$  x (0,0012 + 0,07 ×  $\frac{TRE}{100}$ )

onde, CAP: custo médio mensal de capital (R\$/mês), VOU: valor do ônibus usado/novo (R\$), TRE: taxa de remuneração (rentabilidade) do capital (% ao ano), VRU: vida restante do ônibus usado/novo, VRE: valor residual do ônibus no final da vida útil (R\$), NOF: número de ônibus na frota e VONb: valor do ônibus novo do tipo básico.

A primeira parcela da expressão do custo de capital fornece o valor conjunto da depreciação e remuneração da frota de ônibus; a segunda parcela fornece o valor da remuneração e da depreciação dos bens adicionais necessários à operação (instalações, máquinas, equipamentos, veículos de apoio, peças e acessórios em estoque, etc.).

### **6. Pessoal**

O gasto mensal com pessoal é obtido pela expressão:

$$
PES = \left[ (SMO \times IMO + SCO \times ICO + SFD \times IFD) \times \left( 1 + \frac{ESO}{100} \right) \times (1 + FMA) \times (1 + FAD) \times NOP \right] + BEN
$$

onde, PES: custo mensal com pessoal (R\$/mês), SMO: salário mensal dos motoristas (R\$/mês), IMO: índice de motoristas por ônibus em relação à frota em operação no pico, SCO: salário mensal dos cobradores (R\$/mês), ICO: índice de cobradores por ônibus em relação à frota em operação no pico, SFD: salário mensal dos fiscais/ despachantes (R\$/mês), IFD: índice de fiscais/despachantes por ônibus em relação à frota em operação no pico, ESO: encargos sociais

<span id="page-34-0"></span>relativos a pessoal (%), FMA: fator pessoal de manutenção (fração do gasto com pessoal de operação gasto com pessoal de manutenção), FAD: fator pessoal de administração (fração do gasto com pessoal de operação gasto com pessoal de administração), NOP: número de ônibus em operação no pico e BEN: valor total mensal dos benefícios adicionais concedidos aos funcionários (cesta básica, vale-alimentação, assistência médica, uniforme, etc.).

Os índices de motoristas, cobradores e fiscais/despachantes por ônibus em operação no pico dependem do número diário de turnos de trabalho e da programação operacional e levam em conta férias, descanso semanal, licenças, faltas, etc. Comumente, os valores estão nos seguintes intervalos: motorista e cobrador = 1,80- 2,80, fiscal e despachante = 0,10-0,40.

Os intervalos de variação dos outros parâmetros são usualmente os seguintes: ESO = 38%-42%, FMA = 0,12-0,15 e FAD = 0,12-0,20 (já incluído o gasto com a remuneração da diretoria da empresa).

O indicado é que esses índices sejam determinados em cada caso.

### **7. Administração (despesas administrativas)**

O custo denominado administração corresponde ao gasto mensal com as despesas administrativas comuns mais os custos ambientais e mais os custos com bilhetagem eletrônica e sistemas inteligentes de transporte. É dado pela expressão:

### $ADM = FDA \times VONb \times NOF$

onde, ADM: custo mensal de administração/despesas administrativas (R\$/mês), FDA: fator despesas administrativas (fração do preço do ônibus novo do tipo básico gasto com despesas administrativas por mês), VONb: valor do ônibus novo do tipo básico (R\$/ônibus) e NOF: número de ônibus na frota.

O valor de FDA varia com o tamanho da frota, a organização da empresa, a existência ou não de gastos em atividades extras como a

<span id="page-35-0"></span>administração e a manutenção de terminais e pontos de ônibus, etc. Como o custo de administração depende em grande parte do tamanho da frota, independentemente do tipo de ônibus, a referência utilizada na determinação do valor do fator despesas administrativas (FDA) é o preço do ônibus novo do tipo básico (VONb).

O valor de FDA situa-se, normalmente, na faixa de 0,002 a 0,006. O indicado é que esse fator seja determinado em cada caso.

### **8. Tributos**

O gasto mensal com tributos é determinado pela expressão:

$$
TRI = S_{1-7} \times \left(\frac{TR/100}{1 - TTR/100}\right)
$$

onde, TRI: custo mensal com tributos (R\$/mês),  $S_{1.7}$ : soma dos custos mensais de 1 a 7 (R\$/mês) e TTR: taxa de tributos incidentes sobre o faturamento bruto mensal (%).

O valor de TTR é obtido mediante a soma dos seguintes tributos: INSS = 2%, ISS = 0-3% (variável conforme o município) e TGE = 0-2% (variável conforme o município).

O indicado é que esses valores sejam determinados em cada caso.

### **9. Custo mensal total**

O custo mensal total é obtido pela soma dos custos de 1 a 8, ou seja:

$$
CME = S_{1-8}
$$

onde, CME: custo mensal total (R\$/mês) e  $S_{1-8}$ : soma dos custos de 1 a 8 (R\$/mês).

# <span id="page-37-0"></span>**DETERMINAÇÃO**  DETERMINAÇÃO **6**<br>DA TARIFA

### **Custo mensal a ser pago pelos passageiros**

O custo mensal a ser pago pelos passageiros é obtido subtraindo-se do custo mensal total o valor do subsídio pago pelo poder público, ou seja:

### $\text{CMP} = \text{CME} - \text{VSM}$

onde, CMP: custo mensal a ser pago pelos passageiros (R\$/mês), CME: custo mensal total (R\$/mês) e VSM: valor do subsídio mensal (R\$/mês).

### **Tarifa a ser paga pelos passageiros**

O valor da tarifa normal (integral) é obtido pela expressão:

$$
TAN = \frac{CMP}{PME}
$$

onde, TAN: tarifa normal/integral (R\$/pass), CMP: custo mensal a ser pago pelos passageiros (R\$/mês) e PME: número mensal de passageiros equivalentes (pass/mês).

O número mensal de passageiros equivalentes é determinado pela relação:

$$
PME = PPI + PPA \times \frac{A}{100} + PPB \times \frac{B}{100} + PPC \times \frac{C}{100} + \cdots
$$

onde, PME: número mensal de passageiros equivalentes (pass/mês), PPI: número de passageiros que pagam tarifa integral (sem desconto), PPA: número de passageiros que pagam A% da tarifa integral (pass/mês), PPB: número de passageiros que pagam B% da tarifa integral (pass/mês), PPC: número de passageiros que pagam C% da tarifa integral (pass/mês), etc.

As categorias que comumente desfrutam de benefício (gratuidade ou desconto na tarifa) são: idosos (gratuito por lei federal para aqueles que têm mais de 65 anos; em algumas cidades, 60 anos, mediante lei municipal), estudantes, desempregados, etc.

O valor da tarifa a ser paga por cada categoria que tem desconto é igual a:

$$
TAA = TAN \times \frac{A}{100} \quad TAB = TAN \times \frac{B}{100} \quad TAC = TAN \times \frac{C}{100} \quad \cdots
$$

onde, TAA, TAB, TAC, etc. são as tarifas pagas pelas diferentes categorias e A, B, C, etc. são as porcentagens da tarifa normal pagas por cada categoria.

A tarifa referida como normal/integral determinada com esta metodologia corresponde à tarifa pública, uma vez que foi subtraído do custo mensal total o valor do subsídio mensal. Para obter o valor da tarifa técnica, basta não considerar o subsídio mensal, ou seja, fazer VSM = 0, no que resulta:  $CMP = CME$ .

## <span id="page-39-0"></span>**PLANILHAS ELETRÔNICAS PARA APLICAÇÃO DO MÉTODO NEC** 7

Para aplicação do método NEC, foram desenvolvidas duas planilhas eletrônicas: uma para o caso de utilização do custo real de capital e outra para utilização do custo médio de capital. Essas planilhas estão anexadas ao método NEC disponibilizado em meio digital na internet nos sites da RiMa Editora e da EESC-USP.

Em ambas as planilhas, um comando existente transforma automaticamente a versão digital em PDF para impressão.

Para utilizar a planilha, basta salvar com outro nome os modelos apresentados e alterar os dados de entrada. Os valores dos intervalos de variação dos índices, coeficientes e taxas mencionados nas quadrículas que aparecem na tela da planilha abrangem praticamente a totalidade dos valores observados na prática, não havendo, contudo, impedimento do emprego de valores fora dos intervalos – o que em algumas situações pode ser pertinente.

As planilhas desenvolvidas calculam os valores para o tipo de ônibus especificado e com a idade considerada. Assim, para o mesmo tipo de ônibus especificado, devem ser utilizadas planilhas diferentes, conforme a idade. Exemplificando: se a frota for constituída por micro-ônibus (com idades de 0 e 3 anos), ônibus básico (com idades de 2, 4 e 6 anos) e articulado (com idade de 5 anos), são necessárias duas planilhas para micro-ônibus (para idades de 0 e 3 anos), três planilhas para ônibus básico (para idades de 2, 4 e 6 anos) e uma planilha para articulado (para idade de 5 anos).

Para obter os valores globais da frota relativa ao tipo de ônibus especificado, os valores "parciais" devem ser agregados de forma adequada com a realização de cálculos adicionais. O mesmo vale para a obtenção dos valores globais considerando-se a frota constituída de ônibus de diferentes tipos. O Exemplo 2 do Capítulo 8 ilustra esses fatos.

## <span id="page-41-0"></span>**EXEMPLOS DE CÁLCULO UTILIZANDO O MÉTODO NEC**

Nos dois exemplos apresentados a seguir foram utilizados os custos dos insumos próximos aos praticados no mercado em 2021 e os valores médios dos coeficientes, índices e taxas dos intervalos de variação mencionados no texto e nas planilhas eletrônicas.

**Exemplo 1 –** Dados: frota total de 100 ônibus do tipo básico, frota operante de 90 ônibus no pico (10 de reserva), quilometragem mensal = 600.000 km, preço do litro de óleo diesel = R\$ 6,70, preço do pneu novo = R\$ 2.100,00, preço da recapagem = R\$ 400,00, valor do ônibus novo = R\$ 600.000,00, salário do motorista e do fiscal/despachante = R\$ 2.500,00, sem cobrador, valor mensal dos benefícios para os funcionários = R\$ 150.000,00 e tributos = 2%. Determinar o custo mensal de operação considerando as seguintes situações: cálculo utilizando o custo real de capital (NEC<sub>coc</sub>), cálculo utilizando o custo médio de capital (NEC<sub>CMC</sub>), frota com idade entre 0-1 ano (zero-quilômetro) e frota com idade entre 7-8 anos (último ano da vida útil). No caso da utilização do custo médio de capital, considerar que a frota de ônibus zero-quilômetro vai permanecer em operação até o final da vida útil e que os ônibus com idade entre 7-8 anos entraram na frota com zero-quilômetro. Os valores obtidos encontram-se na Tabela 1.

| Parâmetro     | <b>NEC</b> <sub>CMC</sub><br>0-1 ou 7-8 anos* | <b>NECcRC</b><br>$0-1$ ano | <b>NECcRC</b><br>$7-8$ anos |
|---------------|-----------------------------------------------|----------------------------|-----------------------------|
| Frota         | 100                                           | 100                        | 100                         |
| Frota no pico | 90                                            | 90                         | 90                          |
| Tipo          | Básico                                        | Básico                     | Básico                      |
| VON (R\$)     | 600.000,00                                    | 600.000,00                 | 600.000,00                  |
| QME (km/mês)  | 600.000                                       | 600.000                    | 600.000                     |
| 1. COM        | 1.608.000,00                                  | 1.608.000,00               | 1.608.000,00                |
| 2. LUB        | 112.560,00                                    | 112.560,00                 | 112.560,00                  |
| 3. ROD        | 106.285,71                                    | 106.285,71                 | 106.285,71                  |
| 4. PEA        | 324.000,00                                    | 324.000,00                 | 324.000,00                  |
| 5. CAP        | 993.537,08                                    | 1.593.000,00               | 272.400,00                  |
| 6. PES        | 1.207.558,95                                  | 1.207.558,95               | 1.207.558,95                |
| 7. ADM        | 240.000,00                                    | 240.000,00                 | 240.000,00                  |
| Soma 1-7      | 4.591.941,74                                  | 5.191.404,66               | 3.870.804,66                |
| <b>8. TRI</b> | 93.713,10                                     | 105.947,03                 | 78.996,01                   |
| CME (R\$/mês) | 4.685.654,84                                  | 5.297.351,70               | 3.949.800,68                |

**Tabela 1** Dados e resultados obtidos no caso do Exemplo 1 (os custos são mensais).

\*Os resultados são os mesmos independentemente da faixa etária, pois é considerado o custo médio do capital ao longo da vida útil.

Os valores da Tabela 1 mostram que, no caso do exemplo, para uma frota de ônibus novos (zero-quilômetro), considerando-se o custo real de capital, o custo total resulta 13,05% maior que aquele considerando o custo médio de capital. Para uma frota de ônibus com idade entre 7-8 anos (último ano de vida útil), considerando- -se o custo real de capital, o custo total resulta 15,70% menor que aquele considerando o custo médio de capital. Isso ilustra o fato de que o custo total é maior considerando o custo real de capital para ônibus "novos", em relação ao custo médio de capital, e menor para ônibus "velhos".

Considerando-se o custo real de capital, o custo total para a frota na faixa etária entre 7-8 anos é 25,44% menor que para a frota zero-quilômetro, ou para a frota zero-quilômetro é 34,11% maior que para a frota entre 7-8 anos – com ônibus novos, o capital imobilizado é maior e, por isso, o custo também é maior.

**Exemplo 2 –** A prefeitura de uma cidade decidiu renovar a frota de ônibus urbano colocando em operação 50 midiônibus zero-quilômetro no valor de R\$ 500.000,00 cada e mantendo em operação 40 midiônibus na faixa etária de 2-3 anos e 30 midiônibus na faixa etária de 5-6 anos (frota total = 120 ônibus). A frota reserva é prevista como igual a 10% da frota total, a quilometragem mensal por ônibus de 6.000 km, o total mensal de passageiros igual a 1.200.000 (60% pagando tarifa integral, 10% pagando 75% da tarifa, 20% pagando 50% da tarifa e 10% não pagando passagem), o benefício mensal aos funcionários igual a R\$ 120.000,00 e o subsídio público mensal igual a R\$1.200.000,00. Admitir os outros valores iguais aos do Exemplo 1. Determinar os valores dos custos e das tarifas, considerando o custo real de capital e o custo médio de capital (computado a partir da data de início da operação da frota modificada). Os valores obtidos encontram-se nas Tabelas 2 e 3.

Os valores das Tabelas 2 e 3 mostram que, no caso do exemplo, considerando o custo real de capital, o custo total resulta 8,92% maior que aquele considerando o custo médio de capital no primeiro ano após a renovação da frota; nos anos seguintes, essa diferença para mais vai diminuindo até se inverter.

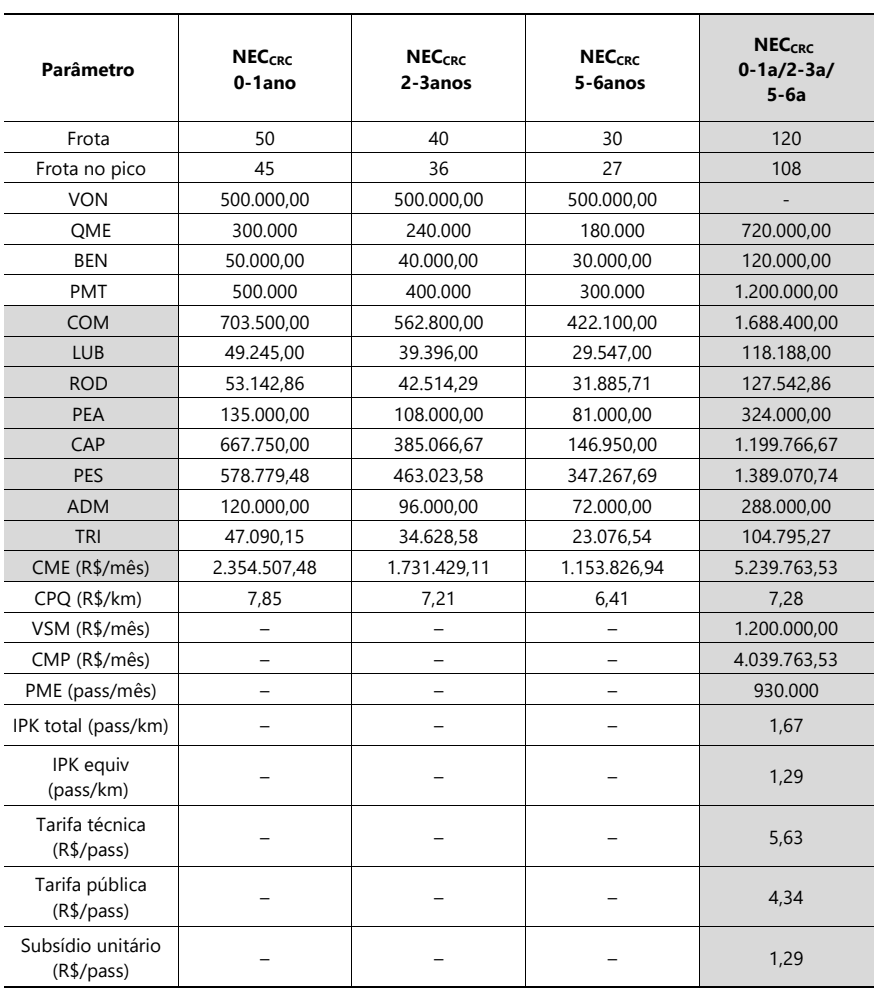

**Tabela 2** Dados e resultados obtidos no caso do Exemplo 2 considerando-se o custo real de capital (os custos são mensais).

![](_page_45_Picture_318.jpeg)

<span id="page-45-0"></span>**Tabela 3** Dados e resultados obtidos no caso do Exemplo 2 considerando-se o custo médio de capital (os custos são mensais).

### **MODELOS DAS PLANILHAS ELETRÔNICAS**

Método NEC **47**

- 1. Modelo digital com a utilização do cálculo do custo real de capital.
- 2. Modelo impresso com a utilização do cálculo do custo real de capital.
- 3; Modelo digital com a utilização do cálculo do custo médio de capital.
- 4. Modelo impresso com a utilização do cálculo do custo médio de capital.

### **48** Método NEC MODELO DIGITAL COM A UTILIZAÇÃO DO CÁLCULO DO CUSTO REAL DE CAPITAL

![](_page_48_Figure_1.jpeg)

#### Exemplo de informação disponível nas janelas (intervalo de variação dos valores)

![](_page_48_Figure_3.jpeg)

![](_page_49_Picture_2.jpeg)

![](_page_50_Picture_2.jpeg)

![](_page_50_Picture_3.jpeg)

![](_page_51_Figure_0.jpeg)

### MODELO IMPRESSO COM A UTILIZAÇÃO DO CÁLCULO DO CUSTO REAL DE CAPITAL

![](_page_52_Figure_1.jpeg)

![](_page_53_Figure_0.jpeg)

![](_page_53_Picture_74.jpeg)

![](_page_53_Picture_75.jpeg)

![](_page_53_Figure_3.jpeg)

![](_page_53_Figure_4.jpeg)

![](_page_54_Figure_0.jpeg)

![](_page_54_Picture_46.jpeg)

![](_page_54_Figure_2.jpeg)

### **<sup>56</sup>** Método NEC MODELO DIGITAL COM A UTILIZAÇÃO DO CÁLCULO DO CUSTO MÉDIO DE CAPITAL

![](_page_55_Figure_1.jpeg)

![](_page_55_Figure_2.jpeg)

#### Exemplo de informação disponível nas janelas (intervalo de variação dos valores)

![](_page_55_Figure_4.jpeg)

![](_page_56_Picture_6.jpeg)

![](_page_57_Picture_6.jpeg)

![](_page_57_Picture_7.jpeg)

![](_page_58_Figure_0.jpeg)

#### MODELO IMPRESSO COM A UTILIZAÇÃO DO CÁLCULO DO CUSTO MÉDIO DE CAPITAL **SOLO** *MEDIO DE CI*

![](_page_59_Figure_1.jpeg)

![](_page_60_Picture_33.jpeg)

![](_page_60_Picture_34.jpeg)

![](_page_60_Picture_35.jpeg)

![](_page_60_Figure_3.jpeg)

![](_page_60_Figure_4.jpeg)

![](_page_61_Picture_20.jpeg)

![](_page_61_Picture_21.jpeg)

![](_page_61_Picture_22.jpeg)

![](_page_61_Figure_3.jpeg)

# **NEC<br>NÚCLEO DE ESTUDOS DAS CIDADES**

![](_page_62_Picture_1.jpeg)